## **Vјеžbe II**

## **Format podataka**

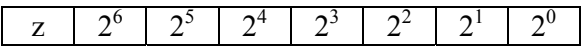

- Bit znaka z određuje da li je broj pozitivan (z=0) ili negativan (z=1).

- Ograničena mogućnost zapisivanja; 8-bitni registri omogućavaju zapis brojeva od -128 do 127.

- Prekoračenje se dešava ako su C<sub>in</sub> (prenos na bit znaka) i C<sub>out</sub> (prenos sa bita znaka) različiti.

1. Sumirati brojeve  $60_{(10)}$  i  $50_{(10)}$  u osmobitnim registrima.

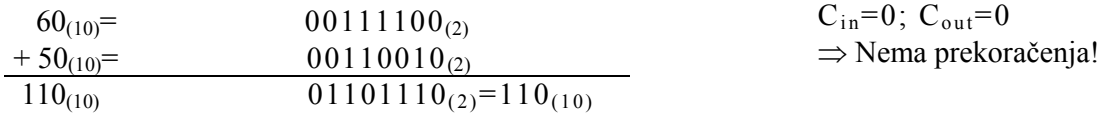

2. Izvršiti binarno sabiranje  $65_{(10)} + 75_{(10)}$  u osmobitnim registrima.

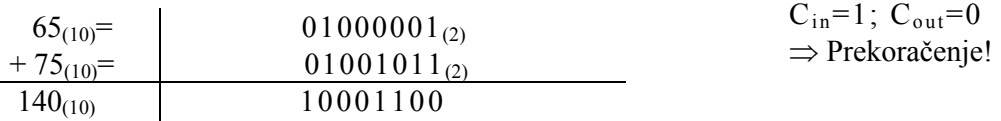

3. Izvršiti binarno oduzimanje  $57_{(10)} - 38_{(10)}$  u osmobitnim registrima.

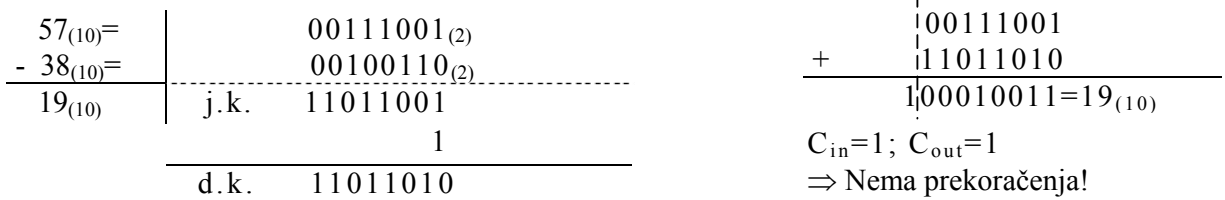

4. Izvršiti binarno oduzimanje  $48_{(10)} - 54_{(10)}$  u osmobitnim registrima.

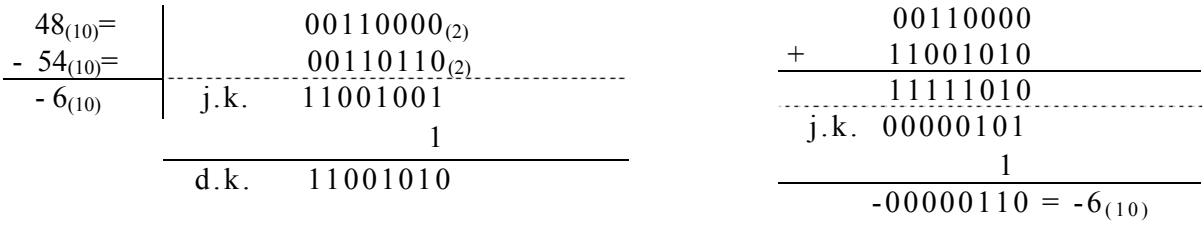

 $C_{in}=0$ ;  $C_{out}=0$ ⇒ Nema prekoračenja!

## **BCD kod**

Sve cifre dekadnog brojnog sistema se zapisuju odvojeno, sa po 4 bita binarnog brojnog sistema.

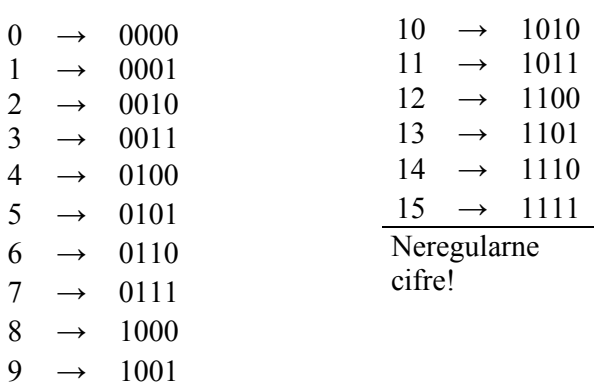

Ispravljanje neregularnosti se obavlja dodavanjem broja  $6_{(10)}=0110_{(2)}$ . Sabiranje u BCD kodu:

- 1. Da li je došlo do prenosa sa jedne cifre na drugu u prvom sabiranju? Ako jeste cifri **SA** koje se vrši prenos se dodaje 0110<sub>(2)</sub>.
- 2. Da li nakon izvršenog sabiranja ima neregularnih cifara? Ako ima tim ciframa se dodaje 0110(2) sve dok se ne dobije korektan rezultat.
- 5. Izvršiti sabiranje u BCD kodu:
- a) 1089 i 3218,
- b) 24375 i 1528.

a)

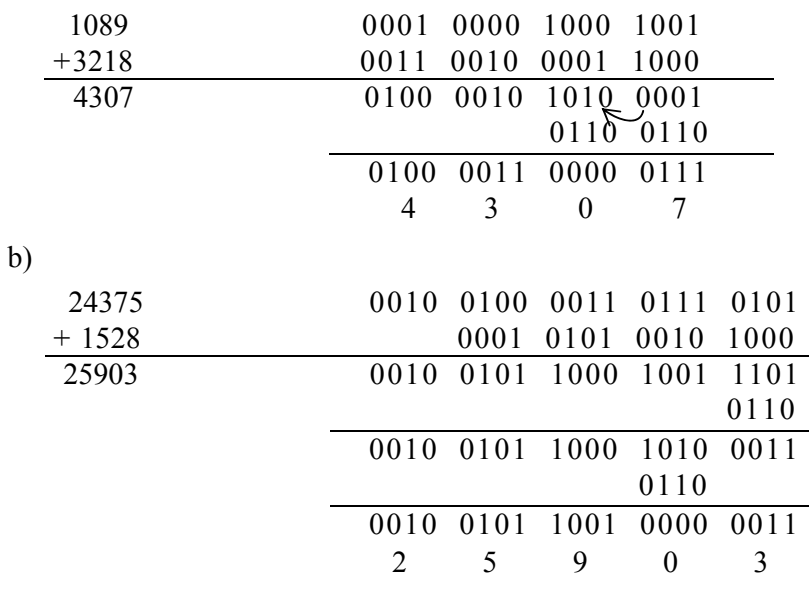